### Sockets: send, recv Network Applications: HTTP

## Announcements

- Still using this nifty old slide format...
- MP7 due tomorrow
- Brighten's office hours
	- $\circ$  Tue 3:30 5:30, 0220 SC
	- Wed 3:00 5:00, 3211 SC

- Server:
	- o Creates a socket to listen for incoming connections.
	- Must listen on a specific protocol/port.

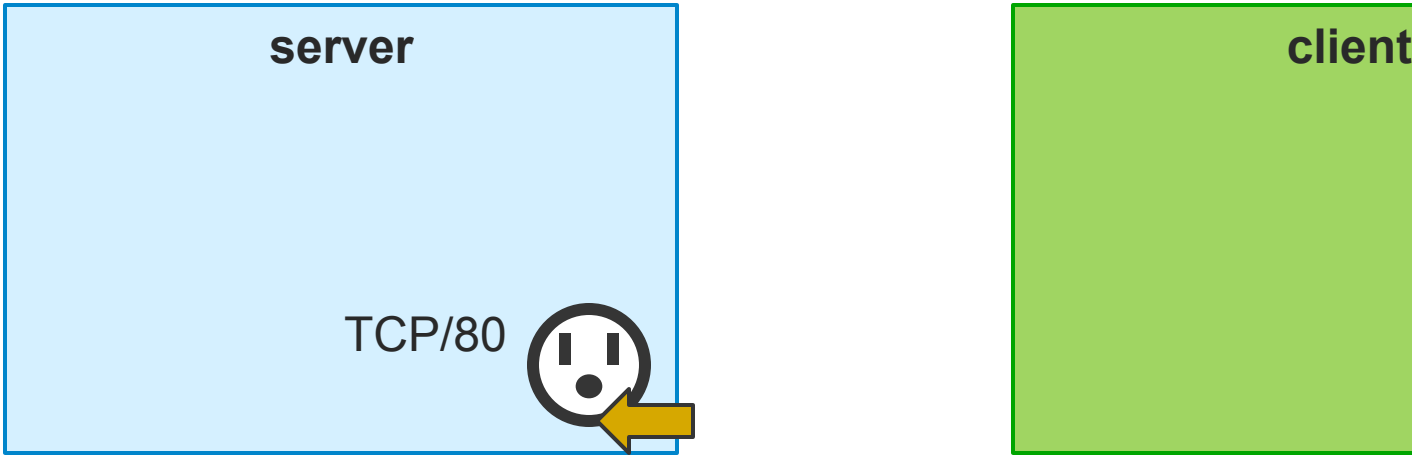

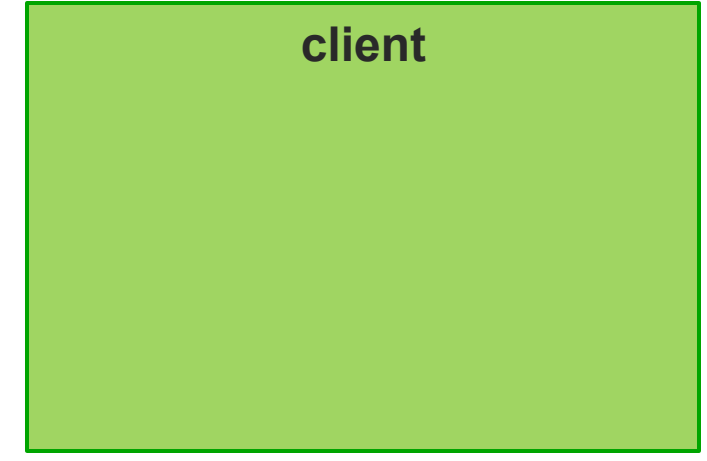

- Client:
	- Creates a socket to connect to a remote computer.

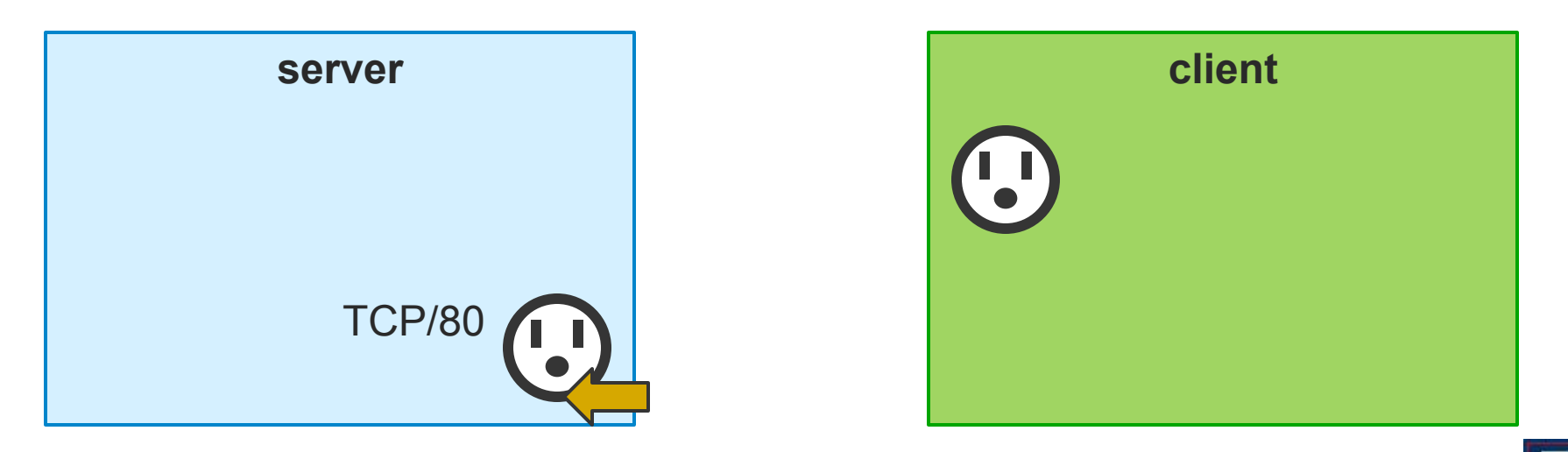

Client:

### Requests a connection to TCP port 80 on 74.125.225.70.

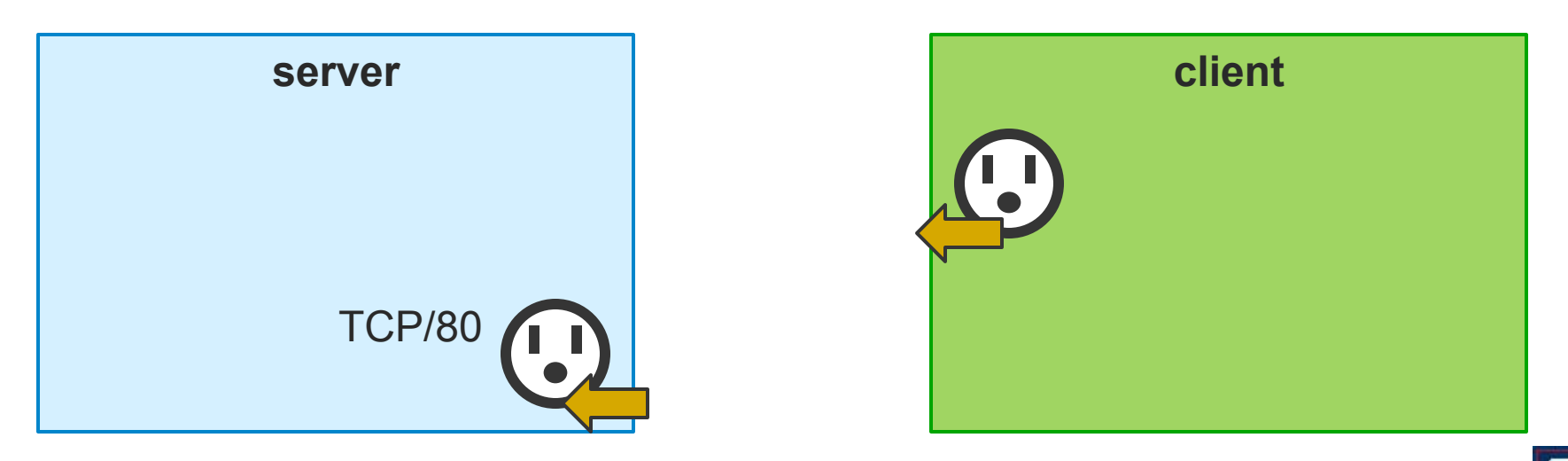

- Server:
	- Accepts the connection.

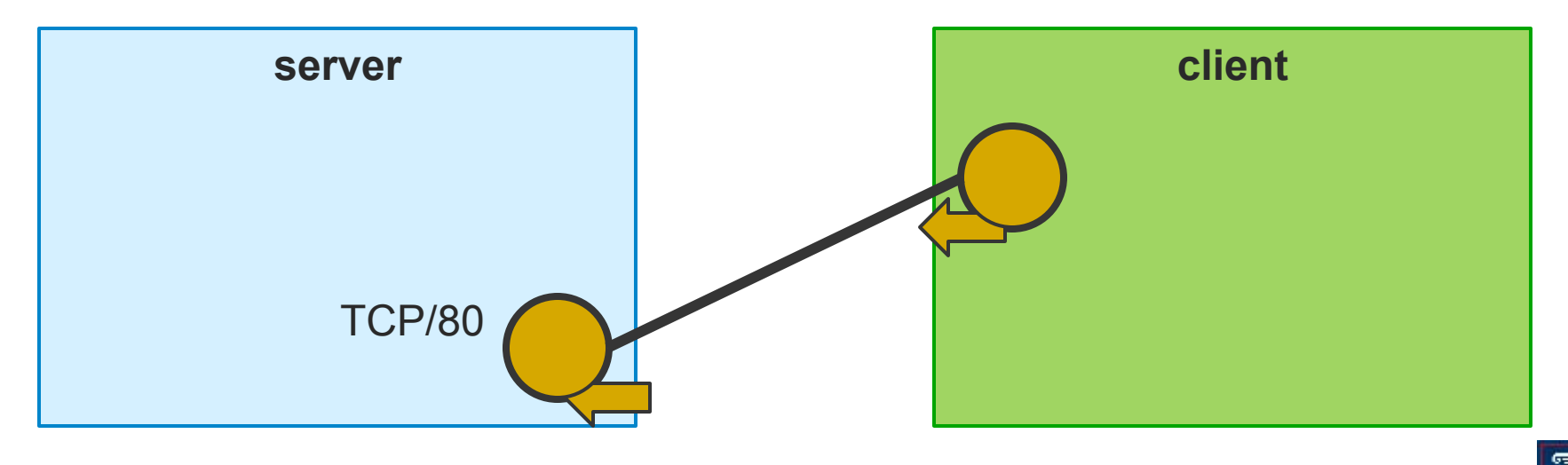

- **Server:** 
	- Spawns a new socket to communicate directly with the newly connected client.
	- Allows other clients to connect.

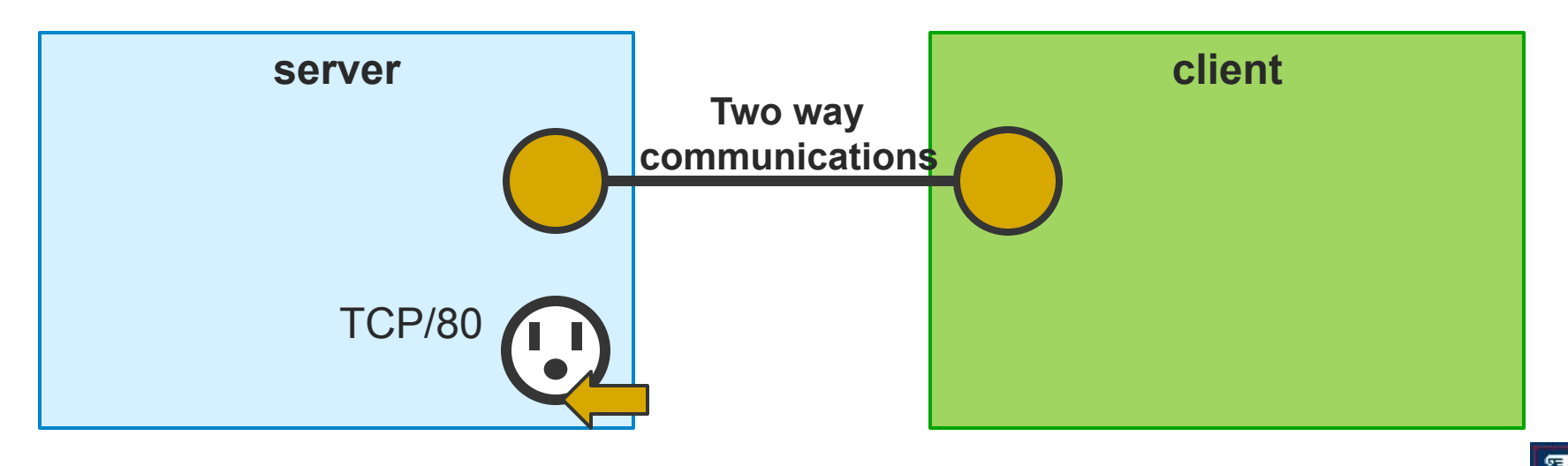

# Creating a "Server Socket"

- **socket():** Creates a new socket for a specific protocol (eg: TCP)
- **bind():** Binds the socket to a specific port (eg: 80)
- **listen():** Moves the socket into a state of listening for incoming connections.
- **accept():** Accepts an incoming  $\mathsf{conn}$ ection.  $\mathsf{Cum}_{\mathsf{M}}$

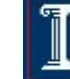

# Creating a "Client Socket"

**socket():** Creates a new socket for a specific protocol (eg: TCP) **connect():**  Makes a network connection to a specified IP address and port.

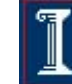

### Functions: accept

### **Notes**

- After **accept()** returns a new socket descriptor, I/O can be done using **read()** and **write()**
- Why does **accept()** need to return a new descriptor?

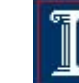

## Sending and Receiving Data

- **int send(int sockfd, const void \* buf,**  size t nbytes, int flags);
	- Write data to a stream (TCP) or "connected" datagram (UDP) socket.
		- Returns number of bytes written or -1.

### **int recv(int sockfd, void \*buf, size\_t nbytes, int flags);**

- Read data from a stream (TCP) or "connected" datagram (UDP) socket.
	- Returns number of bytes read or -1.

### Functions: send

**int send(int sockfd, const void \* buf, size\_t nbytes, int flags);** 

- Send data un a stream (TCP) or "connected" datagram (UDP) socket
	- Returns number of bytes written or -1 and sets **errno** on failure
	- **sockfd**: socket file descriptor (returned from **socket**)
	- **buf**: data buffer
	- **nbytes**: number of bytes to try to write
	- **flags**: control flags
		- MSG PEEK: get data from the beginning of the receive queue without removing that data from the queue

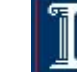

# Functions: send

```
int send(int sockfd, const void * buf, size_t 
   nbytes, int flags);
```
**Example len = strlen(msg); bytes\_sent = send(sockfd, msg, len, 0);** 

## Functions: recv

- **int recv(int sockfd, void \*buf, size\_t nbytes, int flags);**
- Read data from a stream (TCP) or "connected" datagram (UDP) socket
	- Returns number of bytes read or -1, sets **errno** on failure
	- Returns 0 if socket closed
	- **sockfd**: socket file descriptor (returned from **socket**)
	- **buf**: data buffer
	- **nbytes**: number of bytes to try to read
	- **flags**: see man page for details; typically use 0

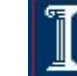

# Functions: recv

```
int recv(int sockfd, char* buf, size_t nbytes);
```
**Notes** 

**read** blocks waiting for data from the client but does not guarantee that **sizeof(buf)** is read

```
 Example
```

```
if((r = read(newfd, but, sizeof(buf))) < 0) perror("read"); exit(1); 
}
```
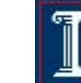

# Sending and Receiving Data

- Datagram sockets aren't connected to a remote host
	- What piece of information do we need to give before we send a packet?
	- The destination/source address!

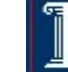

## Sending and Receiving Data

**int sendto (int sockfd, char\* buf, size\_t nbytes, int flags, struct sockaddr\* destaddr, int addrlen);** 

- o Send a datagram to another UDP socket.
	- Returns number of bytes written or -1.

**int recvfrom (int sockfd, char\* buf, size\_t nbytes, int flags, struct sockaddr\* srcaddr, int\* addrlen);** 

o Read a datagram from a UDP socket.

Returns number of bytes read or -1.

### Functions: sendto

**int sendto (int sockfd, char\* buf, size\_t nbytes, int flags, struct sockaddr\* destaddr, int addrlen);** 

■ Send a datagram to another UDP socket

- Returns number of bytes written or -1 and sets **errno** on failure
- **sockfd**: socket file descriptor (returned from **socket**)
- **buf**: data buffer
- **nbytes**: number of bytes to try to read
- **flags**: see man page for details; typically use 0
- **destaddr**: IP address and port number of destination socket
- **addrlen**: length of address structure
	- **= sizeof (struct sockaddr\_in)**

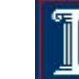

## Functions: sendto

- **int sendto (int sockfd, char\* buf, size\_t nbytes, int flags, struct sockaddr\* destaddr, int addrlen);**
- **Example**

**}** 

```
n = sendto(sock, buf, sizeof(buf), 0,(struct 
   sockaddr *) &from, fromlen) ;
```

```
if (n < 0)
```

```
perror("sendto");
```

```
exit(1);
```
### Functions: recvfrom

- **int recvfrom (int sockfd, char\* buf, size\_t nbytes, int flags, struct sockaddr\* srcaddr, int\* addrlen);**
- Read a datagram from a UDP socket.
	- Returns number of bytes read (0 is valid) or -1 and sets **errno** on failure
	- **sockfd**: socket file descriptor (returned from **socket**)
	- **buf**: data buffer
	- **nbytes**: number of bytes to try to read
	- **flags**: see man page for details; typically use 0
	- **srcaddr:** IP address and port number of sending socket (returned from call)
	- **addrlen**: length of address structure = pointer to **int** set to **sizeof (struct sockaddr\_in)**

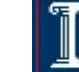

## Functions: recvfrom

```
int recvfrom (int sockfd, char* buf, size_t 
   nbytes, int flags, struct sockaddr* srcaddr, 
   int* addrlen);
```

```
Example
```

```
n = recvfrom(sock, buf, 1024, 0, (struct sockaddr 
   *)&from,&fromlen);
```

```
if (n < 0) {
```

```
perror("recvfrom");
```

```
exit(1);
```
**}** 

# Tearing Down a Connection

#### **int close (int sockfd);**

- Close a socket.
	- **Returns 0 on success, -1 and sets errno on failure.**

#### **int shutdown (int sockfd, int howto);**

- Force termination of communication across a socket in one or both directions.
	- **Returns 0 on success, -1 and sets errno** on failure.

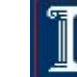

# Functions: close

#### **int close (int sockfd);**

- Close a socket
	- Returns 0 on success, -1 and sets **errno** on failure
	- **sockfd**: socket file descriptor (returned from **socket**)
- **E** Closes communication on socket in both directions
	- All data sent before **close** are delivered to other side (although this aspect can be overridden)
- After **close**, **sockfd** is not valid for reading or writing

### Functions: shutdown

### **int shutdown (int sockfd, int howto);**

- Force termination of communication across a socket in one or both directions
	- Returns 0 on success, -1 and sets **errno** on failure
	- **sockfd**: socket file descriptor (returned from **socket**)
	- **howto**:
		- **SHUT** RD to stop reading
		- **SHUT WR** to stop writing
		- **SHUT\_RDWR** to stop both
- **shutdown** overrides the usual rules regarding duplicated sockets, in which TCP teardown does not occur until all copies have closed the socket

# Note on **close** vs. **shutdown**

- **close()**: closes the socket but the connection is still open for processes that shares this socket
	- o The connection stays opened both for read and write
- **shutdown()**: breaks the connection for all processes sharing the socket
	- A read will detect **EOF**, and a write will receive **SIGPIPE**
	- **shutdown()** has a second argument how to close the connection:
		- 0 means to disable further reading
		- **1** 1 to disable writing
		- 2 disables both

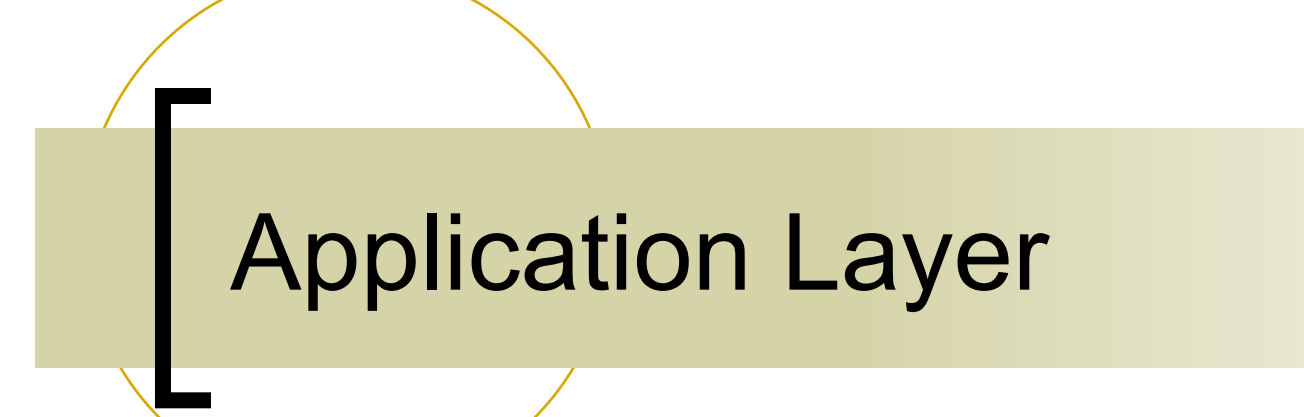

## Networked Applications

- **All networked applications use** "application level" protocols to communicate
- **Examples** 
	- **HTTP**
	- FTP

…

**SMTP** 

# Web and HTTP

- Web pages consist of
	- o Objects
		- HTML files, JPEG images, Java applets, audio files,...
	- Base HTML-file
		- **Includes several referenced objects**
- Each object is addressable by a URL
- **Example URL:**

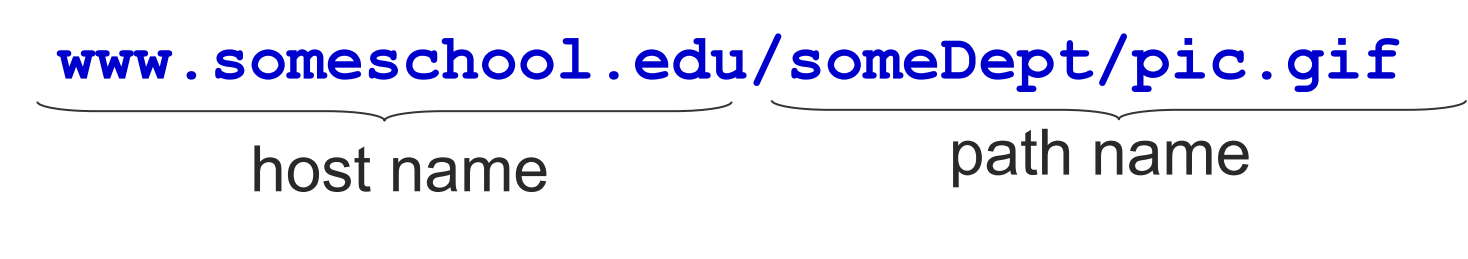

## **rHTTP (Hypertext Transfer** Protocol)

- Web's application layer protocol
- **Client/server model** 
	- Client
		- **Browser that** requests, receives, "displays" Web objects
	- Server
		- **Neb server sends** objects in response to requests

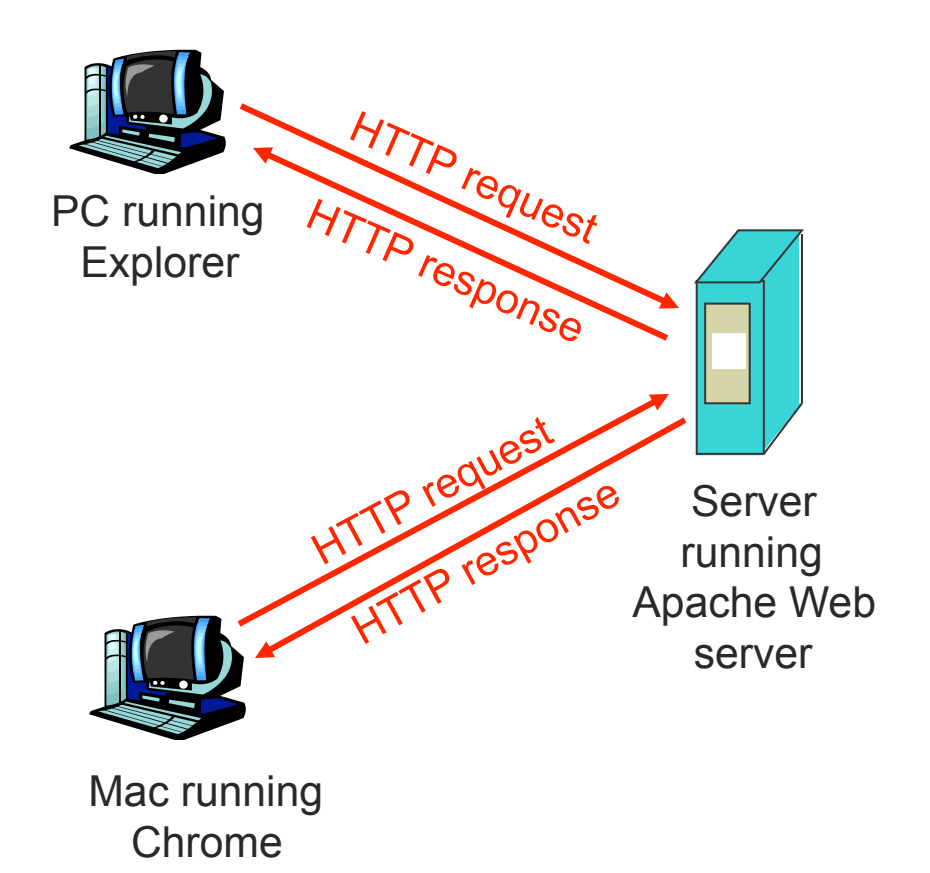

# **HTTP**

### Uses TCP

- Client initiates TCP connection (creates socket) to server, port 80
- o Server accepts TCP connection from client
- HTTP messages (application-layer protocol messages) exchanged between browser (HTTP client) and Web server (HTTP server)
- TCP connection closed
- **B** Stateless
	- o Server maintains no information about past client requests

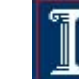

### **HTTP Connections**

### Nonpersistent **HTTP**

- At most one object is sent over a TCP connection
- **Persistent HTTP** 
	- Multiple objects can be sent over single TCP connection between client and server

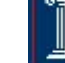

### Nonpersistent HTTP

- User enters URL
	- Text plus references to 10 jpeg images

**www.someschool.edu/someDepartment/home.index**

1a. HTTP client initiates TCP connection to HTTP server at **www.someschool.edu** on port 80

2. HTTP client sends HTTP *request message* (containing URL) into TCP socket. Message indicates that client wants object **someDepartment/**

time **home.index**  1b. HTTP server at host

- **www.someschool.edu** waiting for TCP connection at port 80. "accepts" connection, notifying client
- 3. HTTP server receives request message, forms *response message* containing requested object, and sends message into its socket

### Nonpersistent HTTP

5. HTTP client receives response message containing html file, displays html. Parsing html file, finds 10 referenced jpeg objects

6. Steps 1-5 repeated for each of 10 jpeg objects

3. HTTP server receives request message, forms *response message* containing requested object, and sends message into its socket

4. HTTP server closes TCP connection.

time

### Response Time: First request

### **RTT**

- Time for a small packet to travel from client to server and back
- Response time
	- $\circ$  One RTT to initiate TCP connection
	- <sup>+</sup> One RTT for HTTP request and first few bytes of HTTP response to return
	- <sup>+</sup> File transmission time
	- <sup>=</sup> 2RTT+transmit time

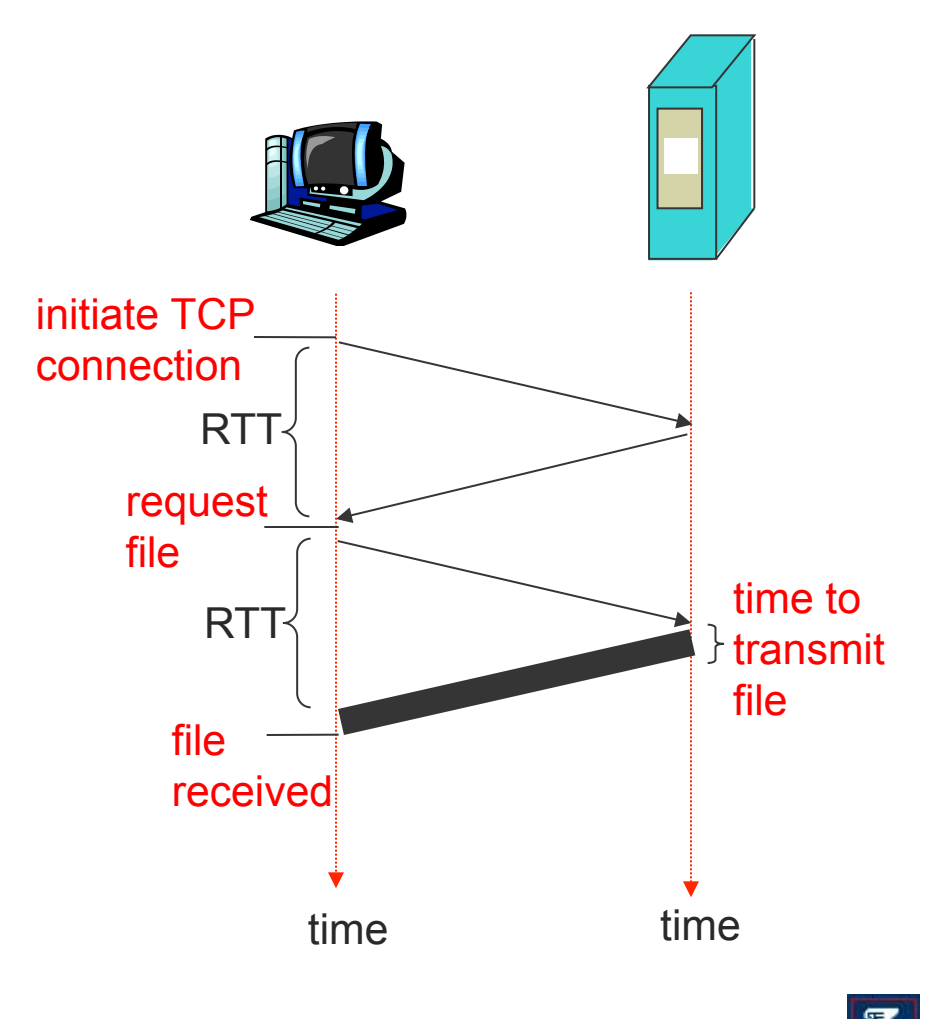

Response time for whole web page

- Nonpersistent HTTP
	- Requires **2 RTTs per object**
	- o OS overhead for each TCP connection
	- Browsers often open parallel TCP connections to fetch referenced objects
- Persistent HTTP
	- Server leaves connection open after sending response
	- o Subsequent HTTP messages between same client/server sent over open connection
	- Client sends requests as soon as it encounters a referenced object
	- As little as **one RTT total** for all the referenced objects
		- See "HTTP pipelining"

### Aside: Do a few RTTs matter?

■ Collective experiment

ping your\_favorite\_domain.foo 

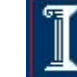

## HTTP Request Message

- Two types of HTTP messages: *request*, *response* 
	- ASCII (human-readable format)
- HTTP request message:

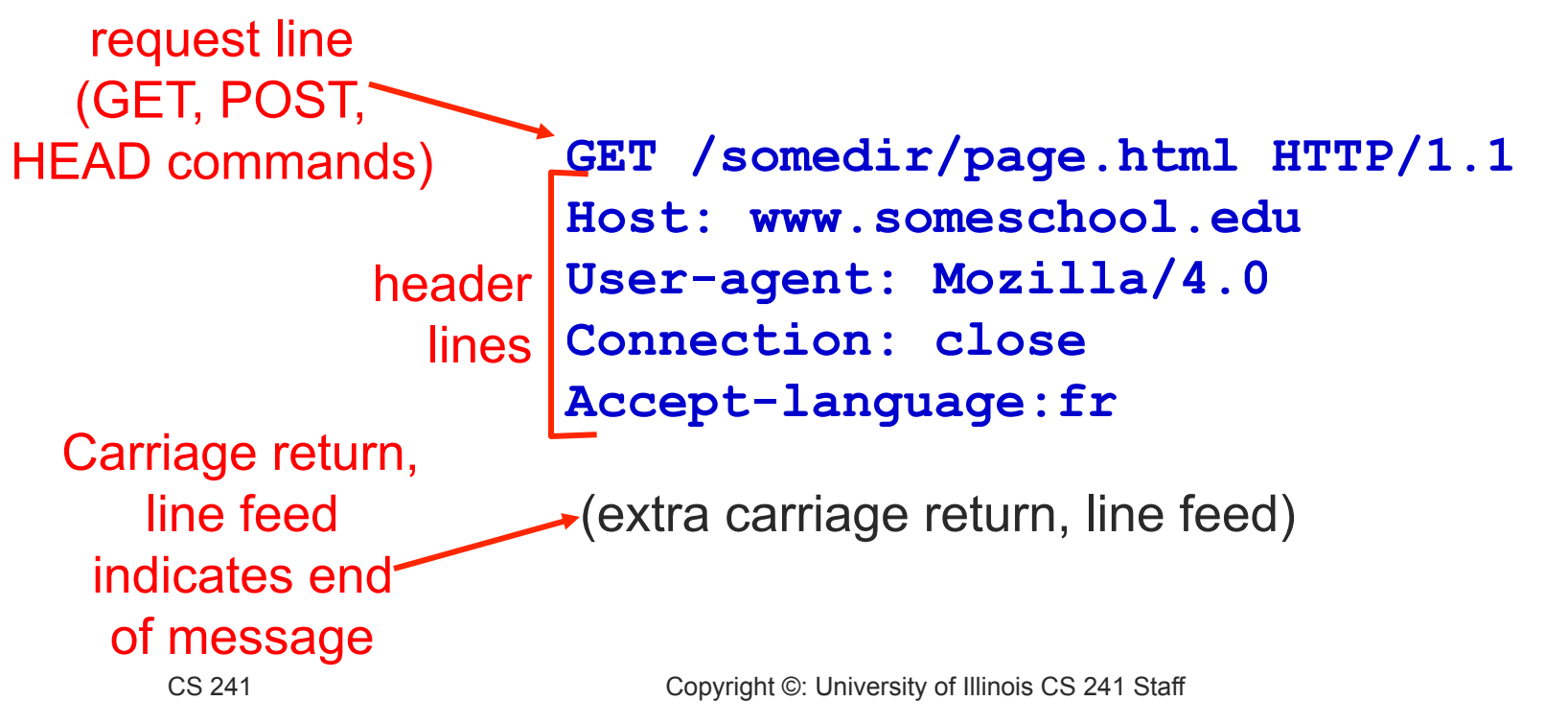

## Method Types

### HTTP/1.0

- **GET**
- POST

### HEAD

 Asks server to leave requested object out of response

### HTTP/1.1

GET, POST, HEAD

o PUT

 Uploads file in entity body to path specified in URL field

### DELETE

**Deletes file** specified in the URL field

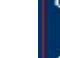

### HTTP Request Message: General Format

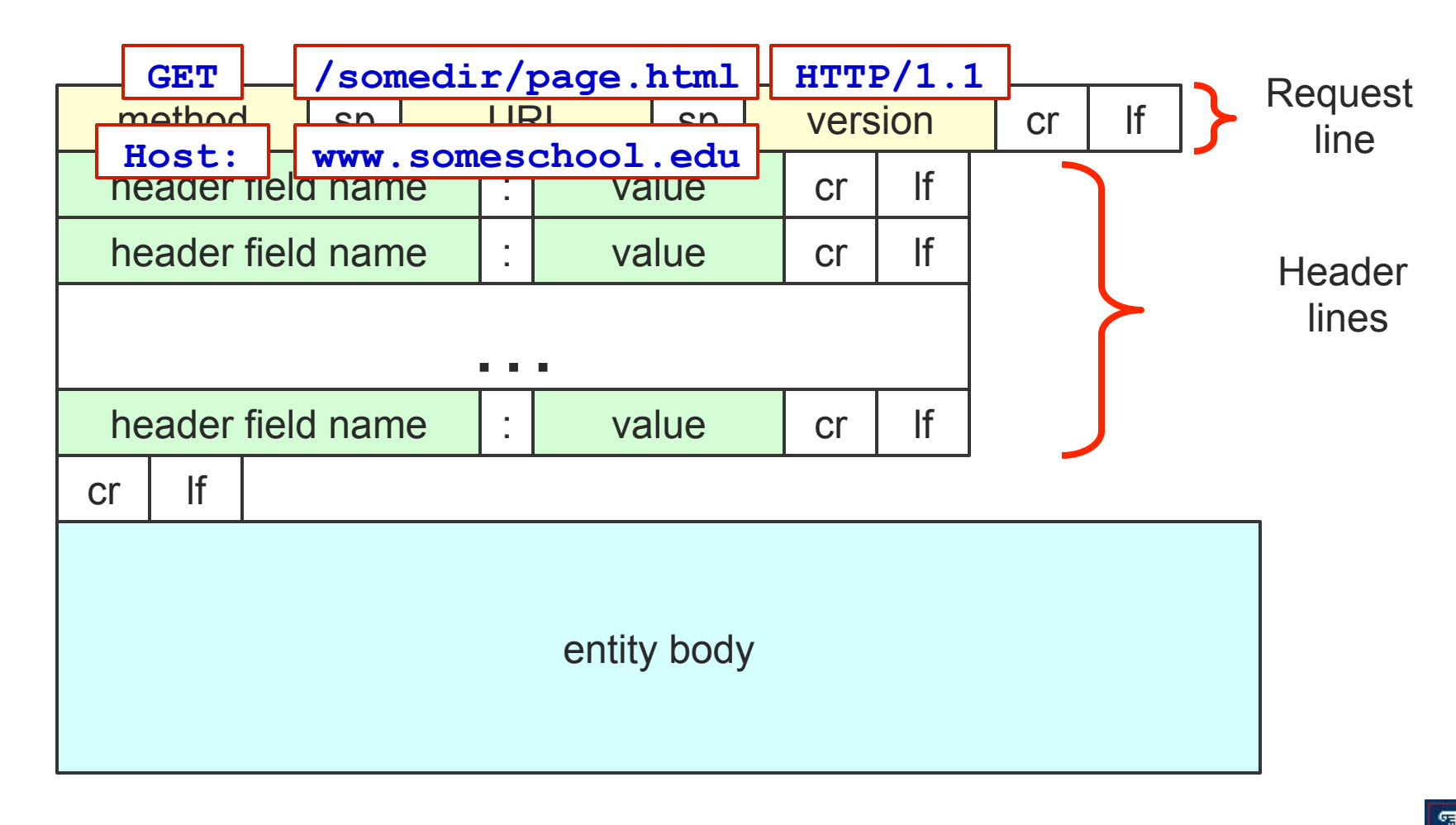

39

# Uploading Form Input

- Post method
	- Web page often includes form of input
	- $\circ$  Input is uploaded to server in entity body
- **URL** method
	- Uses GET method
	- Input is uploaded in URL field of request line:

**www.somesite.com/animalsearch?monkeys&banana**

### HTTP Response Message

status line (protocol status code status phrase)

> header lines

**HTTP/1.1 200 OK Connection close Date: Thu, 06 Aug 1998 12:00:15 GMT Server: Apache/1.3.0 (Unix) Last-Modified: Mon, 22 Jun 1998 …... Content-Length: 6821 Content-Type: text/html** 

data, e.g., requested HTML file

**data data data data data ...** 

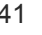

# HTTP response status codes

- **In first line in server->client response message**
- A few sample codes

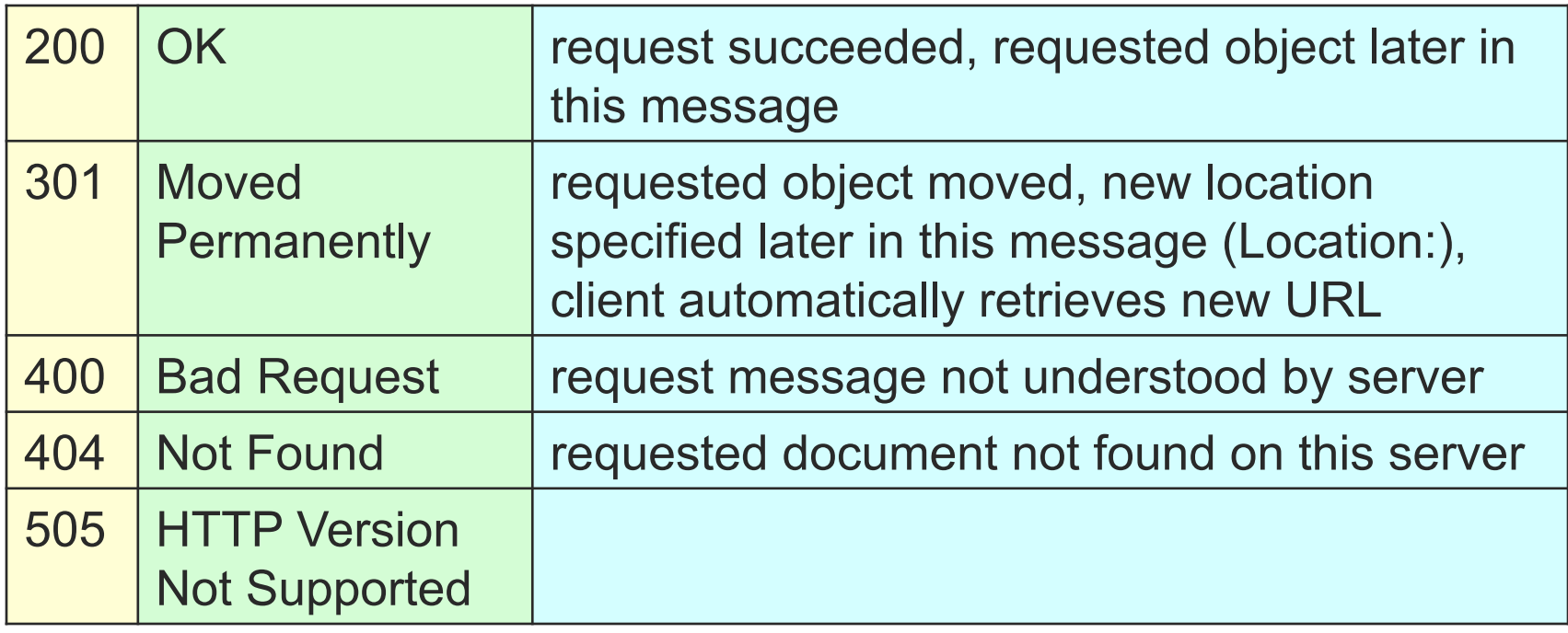

# HTTP response status codes

- In first line in server->client response message
- A few sample codes
- **More in the illustrated guide...** 
	- **http://tinyurl.com/cvyepwt**

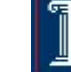

### Trying out HTTP (client side) For Yourself

1. Telnet to your favorite Web server **telnet www.cs.illinois.edu 80**

- 2. Type in a GET HTTP request **GET /class/sp12/cs241/index.html HTTP/1.0**
- 3. Look at response message sent by HTTP server!

Opens TCP connection to port 80 (default HTTP server port) at **www.cs.illinois.edu**. Anything typed in sent to port 80 at **cs.illinois.edu**

By typing this in (hit carriage return twice), you send this minimal (but complete) GET request to HTTP server

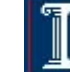

# User-server State: Cookies

- Many major Web sites use cookies
- **Four components** 
	- 1. Cookie header line of HTTP response message
	- 2. Cookie header line in HTTP request message
	- 3. Cookie file kept on user' s host, managed by user' s browser
	- 4. Back-end database at Web site

Example

- Alice always accesses Internet from PC
- Visits specific ecommerce site for first time
- When initial HTTP requests arrives at site, site creates:
	- unique ID
	- entry in backend database for ID

## **Cookies**

- What cookies can bring
	- Authorization
	- $\circ$  Shopping carts
	- Recommendations
	- User session state (Web email)
- How to keep "state"
	- Protocol endpoints: maintain state at sender/receiver over multiple transactions
	- cookies: http messages carry state
- Cookies and privacy
	- Cookies permit sites to learn a lot about you
	- You may supply name and e-mail to sites

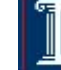

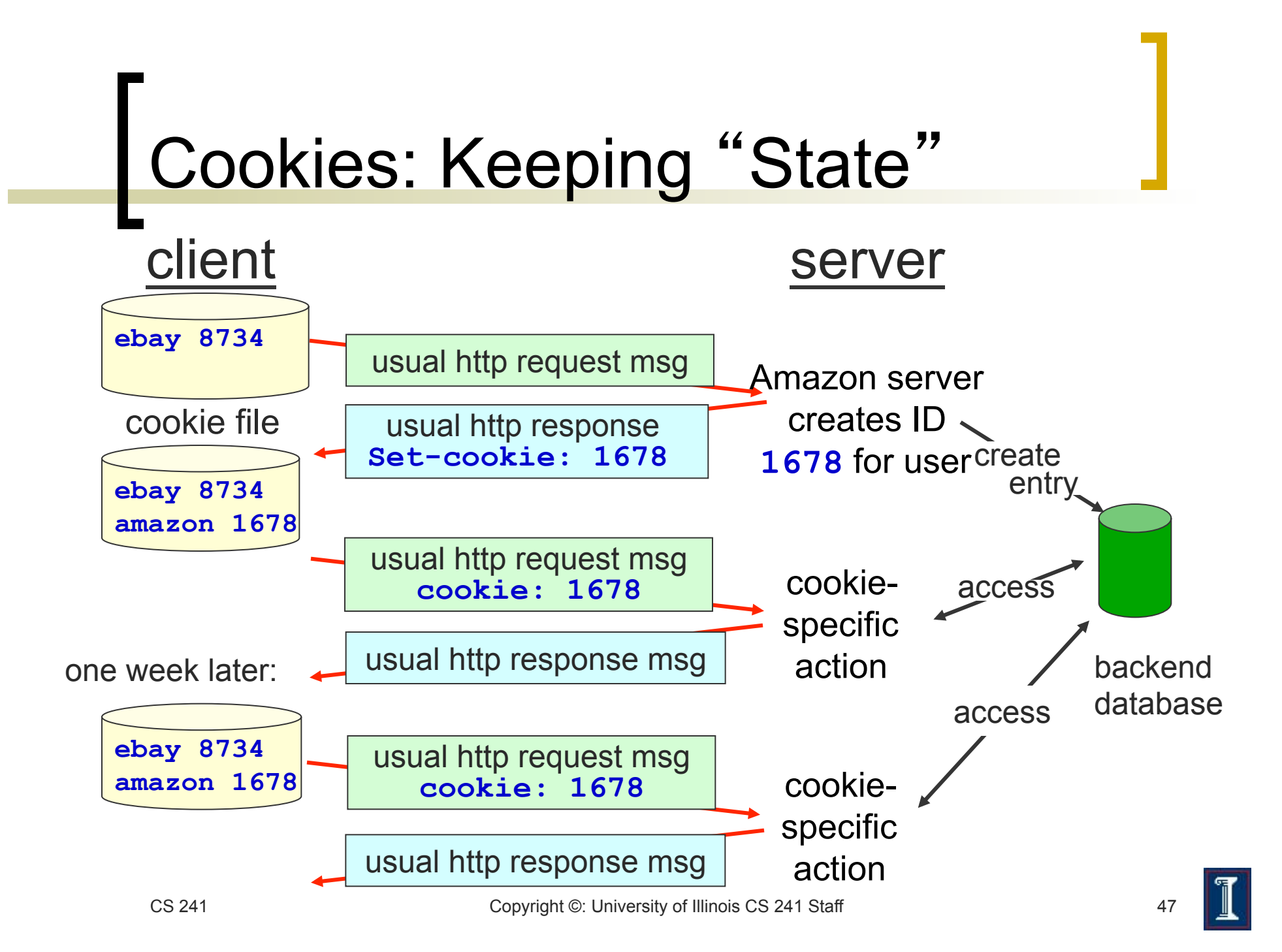